# **Microsoft Excel – Introduction**

# **Overview**

This introductory level course is ideal for anyone who is new to Excel and spreadsheets.

This course is offered for Microsoft Excel 2007, 2010, 2013.

# **Objectives**

Planning and designing are paramount when working with spreadsheets; during this course delegates will be advised on how to construct well-designed worksheets, given input and editing tips, guiding them through creating simple formulas. Also covered are the all important processes of saving, opening and printing.

Some topics are specific to a version therefore will only be included for the relevant version.

# Course Content

# **What is a spreadsheet?**

#### **Starting Excel.**

#### **The Excel working environment.**

- Microsoft Office button/file backstage
- Quick access toolbar
- The Office ribbon
- Keyboard shortcuts
- The mini toolbar
- Working with worksheets workbooks
- Worksheet views
- Themes

## **Exiting Excel.**

#### **File management.**

- Saving a file, files types and compatibility
- Finding files
- Creating a new workbook
- Opening a file

#### **Working with cells.**

- Methods for selecting cells
- Entering text into cells
- Entering numbers into cells
- Column widths and row heights
- Spell checker
- Clearing cell contents
- Moving and copying data
	- Autofill/flash fill

#### **Printing.**

- Print preview
- Page setup margins, centre on page etc.
- Page orientation
- Headers and footers

#### **Formatting Data.**

- Formatting cell ranges
- Applying text and number formats
- Applying borders
- Adjusting cell alignment
- Inserting a column

#### **Working with columns and rows.**

- Inserting a row/column
- Deleting a row/column

#### **Workbook sheets.**

- Inserting and deleting sheets
- Moving and copying sheets

#### **Building simple formulae.**

- BODMAS mathematical order
- Autosum
- Copying formulas
- Microsoft Excel shortcuts and tips
- **Getting Help.**

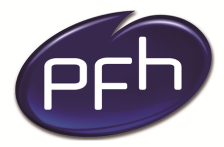

**PFH Technology Group** Your ICT. Our Expertise.™

### **PFH Technology Group**

**Duration: 1 day**

**Cost: €250**

**Format: Instructor led**

## **Prerequisites**

**Delegates must have a basic knowledge of Windows. No prior knowledge of Excel is necessary.** 

## **PFH Technology Group**

**Cork | Galway | Dublin www.pfhtraining.ie**

#### **Phone:**

Cork: 021 230 3010 / 021 230 3040 Galway: 091 500 560

**E-mail:** training@pfh.ie